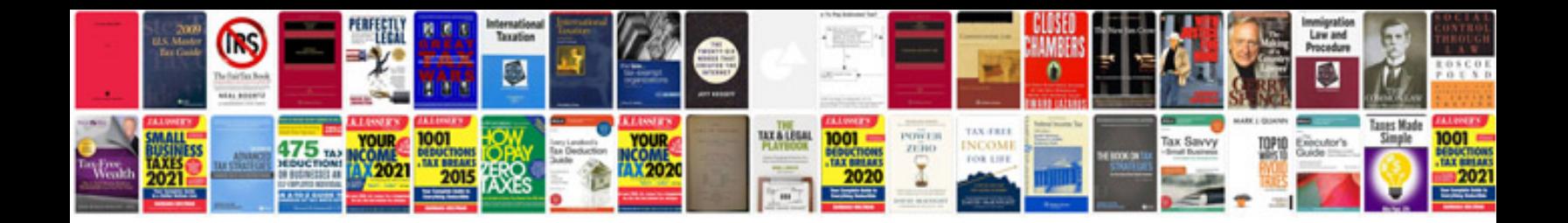

**2014 vw passat owners manual**

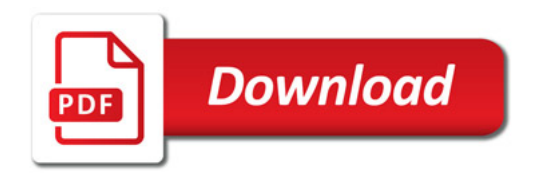

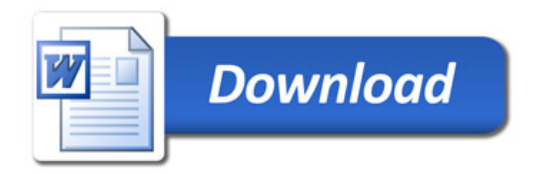